#### МИНОБРНАУКИ РОССИИ

Федеральное государственное бюджетное образовательное учреждение высшего образования **«Тверской государственный технический университет»** (ТвГТУ)

> УТВЕРЖДАЮ Проректор по учебной работе Э.Ю. Майкова  $\begin{array}{ccccc}\n\leftarrow & & \rightarrow & & \text{20} & \text{r.} \\
> \end{array}$

## **РАБОЧАЯ ПРОГРАММА**

## дисциплина обязательной части Блока 1 (Дисциплины «модули») **«Фотограмметрия и дистанционное зондирование»**

Направление подготовки бакалавров: 21.03.02 Землеустройство и кадастры Направленность (профиль): Кадастр недвижимости Типы задач профессиональной деятельности: проектный

Форма обучения – очная и заочная

Инженерно-строительный факультет Кафедра геодезии и кадастра

Тверь 20\_\_\_

Начальник отдела

комплектования

Согласовано Начальник учебно-методического

Заведующий кафедрой ГиК, д.э.н. А. А.А. Артемьев

Программа рассмотрена и одобрена на заседании кафедры ГиК «30» марта 2021 г., протокол №  $\frac{8}{5}$ .

Разработчик программы: старший преподаватель О.Е. Лазарев

Рабочая программа дисциплины соответствует ОХОП подготовки бакалавров в части требований к результатам обучения и учебному плану.

Д.А. Барчуков

зональной научной библиотеки О.Ф. Жмыхова

#### **1. Цели и задачи дисциплины**

**Целью** изучения дисциплины «Фотограмметрия и дистанционное зондирование» является теоретическое и практическое изучение основных положений применения материалов наземных и космических съёмок для создания планов, карт и 3D-изображений, используемых при землеустроительных, кадастровых работах и информационном обеспечении мониторинга земель.

#### **Задачами дисциплины** являются:

- изучение основных положений применения наземных и космических снимков для создания картографических материалов, получения оперативной информации по данным космического зондирования, способов обработки для использования для целей землеустройства, кадастров, мониторинга земель, экологии;

- ознакомление с современными космическими съёмочными системами;

- изучение метрических свойств космических снимков;

- ознакомление с технологиями цифровой фотограмметрической обработки космических снимков;

- изучение современных технологий дешифрирования космических снимков для целей создания планов и получения оперативной информации об объектах ландшафта;

- ознакомление с технологиями создания картографической продукции по космическим и наземным снимкам для целей землеустройства и кадастров, мониторинга земель;

- изучение возможности применение данных космических съёмок для решения тематических задач, связанных с землеустройством и кадастрами.

#### **2. Место дисциплины в структуре ОП**

Дисциплина относится к обязательной части Блока 1 (Дисциплины «модули»). Для освоения курса требуется изучение дисциплин: «Математика», «Информатика», «Геодезия», «Картография», «Компьютерная графика», «Прикладная геодезия», «Информационные технологии в землеустройстве и кадастре».

Знания, полученные при изучении дисциплины необходимы студентам в дальнейшем при определении темы научных исследований, для написания ВКР, а также для осуществления организационно-управленческой и научноисследовательской деятельности.

#### **3. Планируемые результаты обучения по дисциплине**

#### **3.1 Планируемые результаты обучения по дисциплине**

#### **Компетенция, закрепленная за дисциплиной в ОХОП**:

ОПК-4. Способен проводить измерения и наблюдения, обрабатывать и представлять полученные результаты с применением информационных технологий и прикладных аппаратно-программных средств.

**Индикаторы компетенции, закреплённые за дисциплиной в ОХОП:**

ИОПК-4.2. Демонстрирует навыки в области картографии, фотограмметрии и дистанционного зондирования при осуществлении измерений, обработки полученных результатов с использованием информационных технологий при проведении землеустроительных и кадастровых работ.

## **Показатели оценивания индикаторов достижения компетенций Знать:**

З1. Технологии цифровой фотограмметрической обработки аэро- и космических снимков для создания планов и карт для целей землеустройства, земельного и городского кадастра.

З2. Особенности использования аэро- и космических изображений для решения прикладных задач, связанных с землеустройством и кадастрами.

З3. Принципы дешифрирования материалов аэро- и космических съёмок.

## **Уметь:**

У1. Составлять проект наземных съёмок, с использованием современной цифровой фотографической съёмочной аппаратуры.

У2. Выполнять комплекс фотограмметрических преобразований снимков для получения специальной метрической информации.

У3. Дешифрировать аэро- и космические снимки с использованием специального программного обеспечения.

## **3.2 Технологии, обеспечивающие формирование компетенций**

Проведение лекционных занятий, лабораторных работ, выполнение курсового проекта.

## **4. Трудоемкость дисциплины и виды учебной работы**

## ОЧНАЯ ФОРМА ОБУЧЕНИЯ

#### Таблица 1а. Распределение трудоемкости дисциплины по видам учебной работ

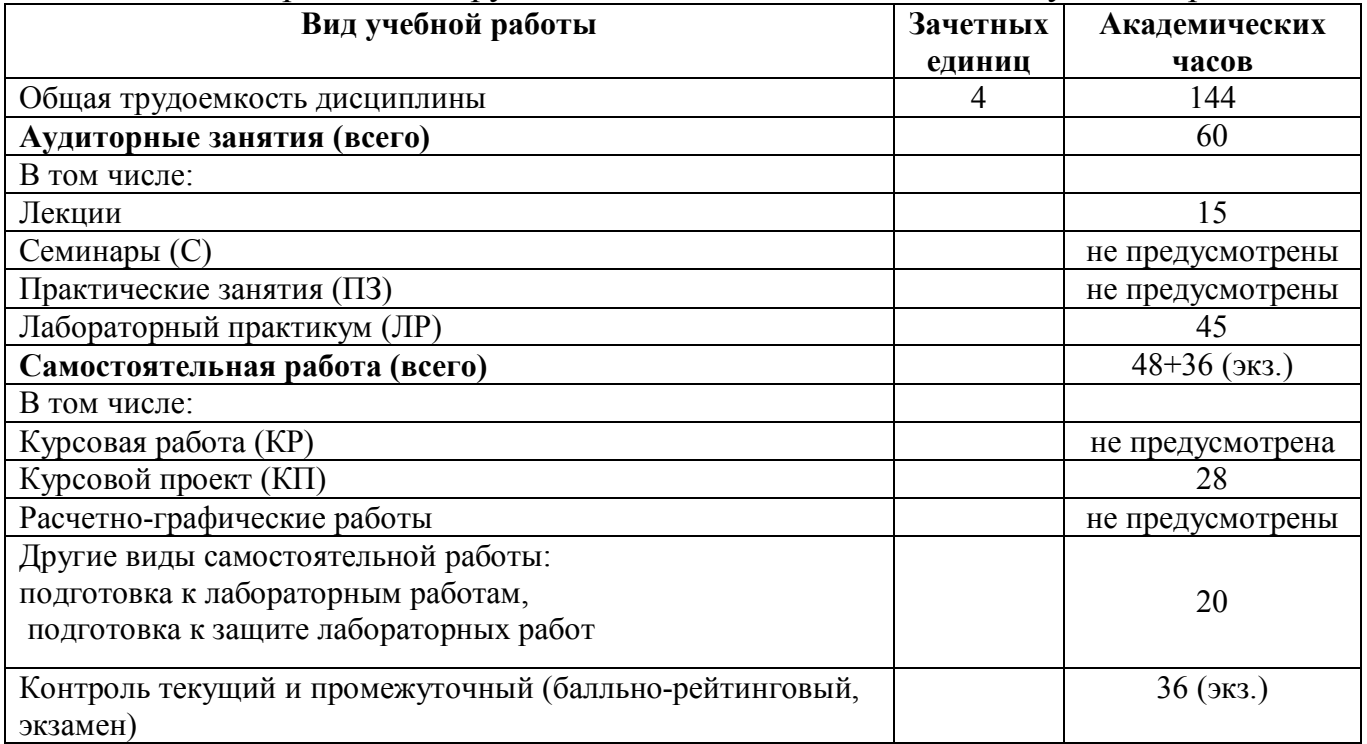

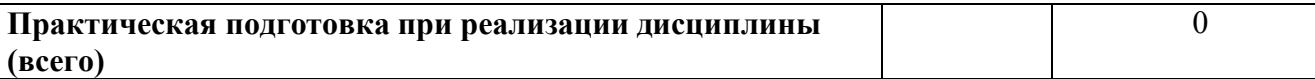

## ЗАОЧНАЯ ФОРМА ОБУЧЕНИЯ

#### Таблица 1б. Распределение трудоемкости дисциплины по видам учебной работ

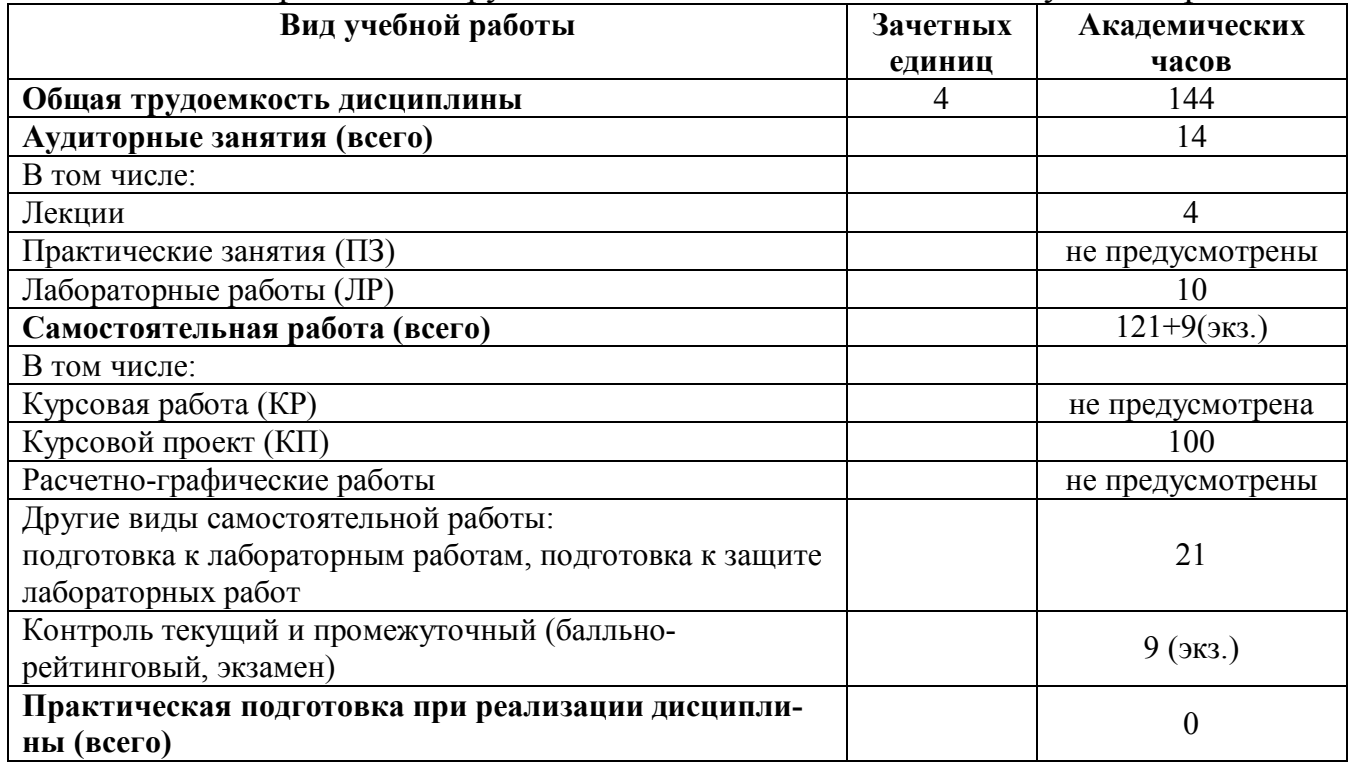

# **5. Структура и содержание дисциплины**

## **5.1 Структура дисциплины**

#### ОЧНАЯ ФОРМА ОБУЧЕНИЯ

#### Таблица 2а. Модули дисциплины, трудоемкость в часах и виды учебной работы.

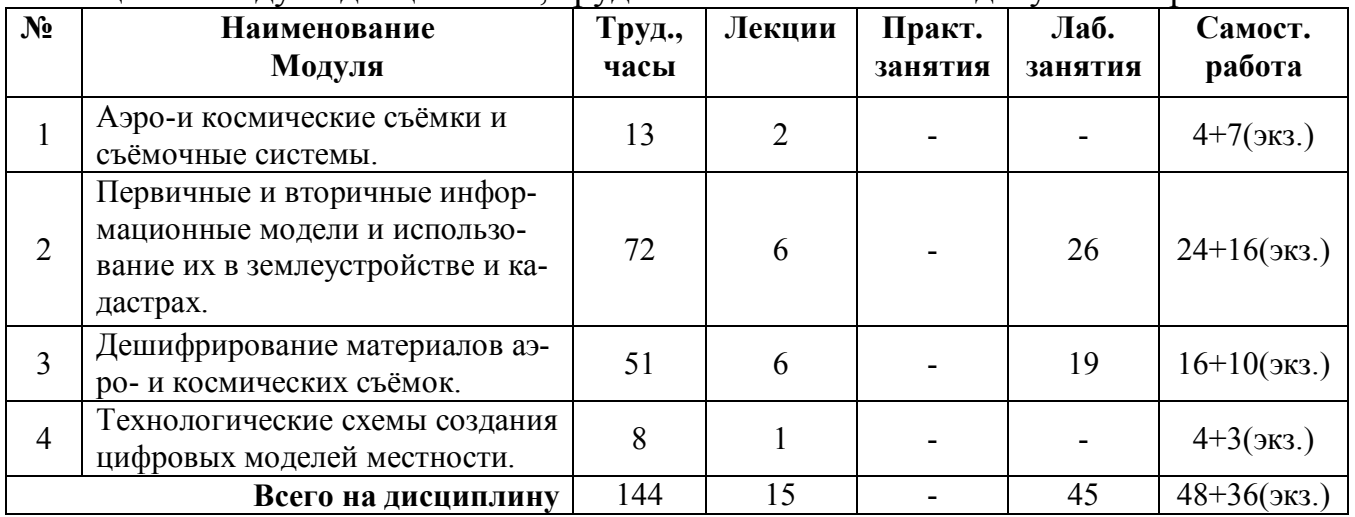

## ЗАОЧНАЯ ФОРМА ОБУЧЕНИЯ

| N <sub>2</sub>      | $\mathbf{V}$ is the set of $\mathbf{V}$<br>Наименование | Труд., | $\Gamma$ $\Gamma$ $\Gamma$ $\Gamma$ $\Gamma$ $\Gamma$ $\Gamma$<br>Лекции | Практ.  | Лаб.    | Самост.       |
|---------------------|---------------------------------------------------------|--------|--------------------------------------------------------------------------|---------|---------|---------------|
|                     | модуля                                                  | часы   |                                                                          | занятия | занятия | Работа        |
|                     | Аэро-и космические съёмки и                             | 13     |                                                                          |         |         | $11+1$ (экз.) |
|                     | съёмочные системы.                                      |        |                                                                          |         |         |               |
| $\overline{2}$      | Первичные и вторичные инфор-                            | 72     |                                                                          |         | 6       | $61+4(3K3)$   |
|                     | мационные модели и использо-                            |        |                                                                          |         |         |               |
|                     | вание их в землеустройстве и ка-                        |        |                                                                          |         |         |               |
|                     | дастрах.                                                |        |                                                                          |         |         |               |
| 3                   | Дешифрирование материалов аэ-                           | 51     |                                                                          |         | 4       | $43+3(9k3)$   |
|                     | ро- и космических съёмок.                               |        |                                                                          |         |         |               |
| $\overline{4}$      | Технологические схемы создания                          | 8      |                                                                          |         |         | $6+1$ (экз.)  |
|                     | цифровых моделей местности.                             |        |                                                                          |         |         |               |
| Всего на дисциплину |                                                         | 144    |                                                                          |         | 10      | $121+9(3K3)$  |

Таблица 2б. Модули (разделы) дисциплины, трудоемкость в часах и виды работы

#### **5.2 Содержание дисциплины**

#### **Модуль 1. Аэро- и космические съёмки и съёмочные системы.**

Классификация аэро- и космических съемочных систем. Виды аэро- и космических съёмок. Производство аэрофотосъемки. Основные требования к выполнению аэрофотосъемки. Выбор параметров аэрофотосъемки для фотограмметрической обработки снимков. Обработка и оценка качества материалов аэрофотосъёмки. Оценка фотограмметрического качества материалов аэрофотосъёмки.

**Модуль 2. Первичные и вторичные информационные модели и использование их в землеустройстве и кадастрах.**

Планово-высотная привязка аэрофотоснимков. Геометрические свойства аэроснимка. Основные элементы центральной проекции. Смещение точек снимка вследствие влияния рельефа местности. Изменение масштаба снимка из-за влияния рельефа. Системы координат, применяемые в фотограмметрии. Элементы ориентирования снимков. Возможность использования снимков для измерений. Фотосхемы, их назначение. Способы изготовления фотосхем.

Процессы, обеспечивающие преобразование аэроснимка в цифровые модели местности. Аналитическое трансформирование снимков. Прямая и обратная фотограмметрическая засечка. Понятие о фотограмметрическом преобразовании пары снимков. Способы пространственной фототриангуляции. Цифровые модели рельефа. Программное обеспечение фотограмметрического преобразования снимков. Цифровая фотограмметрическая система «Photomod». Создание ортофотоплана способом цифровой стереофотограмметрической обработки снимков. Создание кадастровых карт и планов на основе ортофотопланов.

#### **Модуль 3. Дешифрирование материалов аэро- и космических съёмок.**

Общие принципы дешифрирования материалов аэро- и космических снимков. Задачи дешифрирования. Классификация дешифрирования. Дешифровочные признаки объектов, используемые при дешифрировании.

Дешифрирование материалов аэро- и космических съёмок для создания планов (карт) использования земель. Объекты, подлежащие дешифрированию. Подготовительные работы при дешифрировании. Досъёмка неизобразившихся на снимках объектов. Контроль дешифрирования.

Дешифрирование материалов аэро- и космических съёмок для целей инвентаризации земель населённых пунктов. Задачи и содержание кадастрового дешифрирования. Подготовительный этап при кадастровом дешифрировании. Полевое обследование при кадастровом дешифрировании. Применение инструментальной ГИС «MapInfo» при дешифрировании материалов аэро- и космических съёмок.

## **Модуль 4. Технологические схемы создания цифровых моделей местности.**

Эффективность применения дистанционного зондирования при землеустройстве, мониторинге земель и кадастрах. Организационно-технологический эффект применения дистанционных методов в землеустройстве и кадастрах. Экономическая эффективность применения дистанционных методов.

## **5.3 Лабораторный практикум**

#### ОЧНАЯ ФОРМА ОБУЧЕНИЯ

Таблица 3а. Лабораторный практикум и их трудоемкость

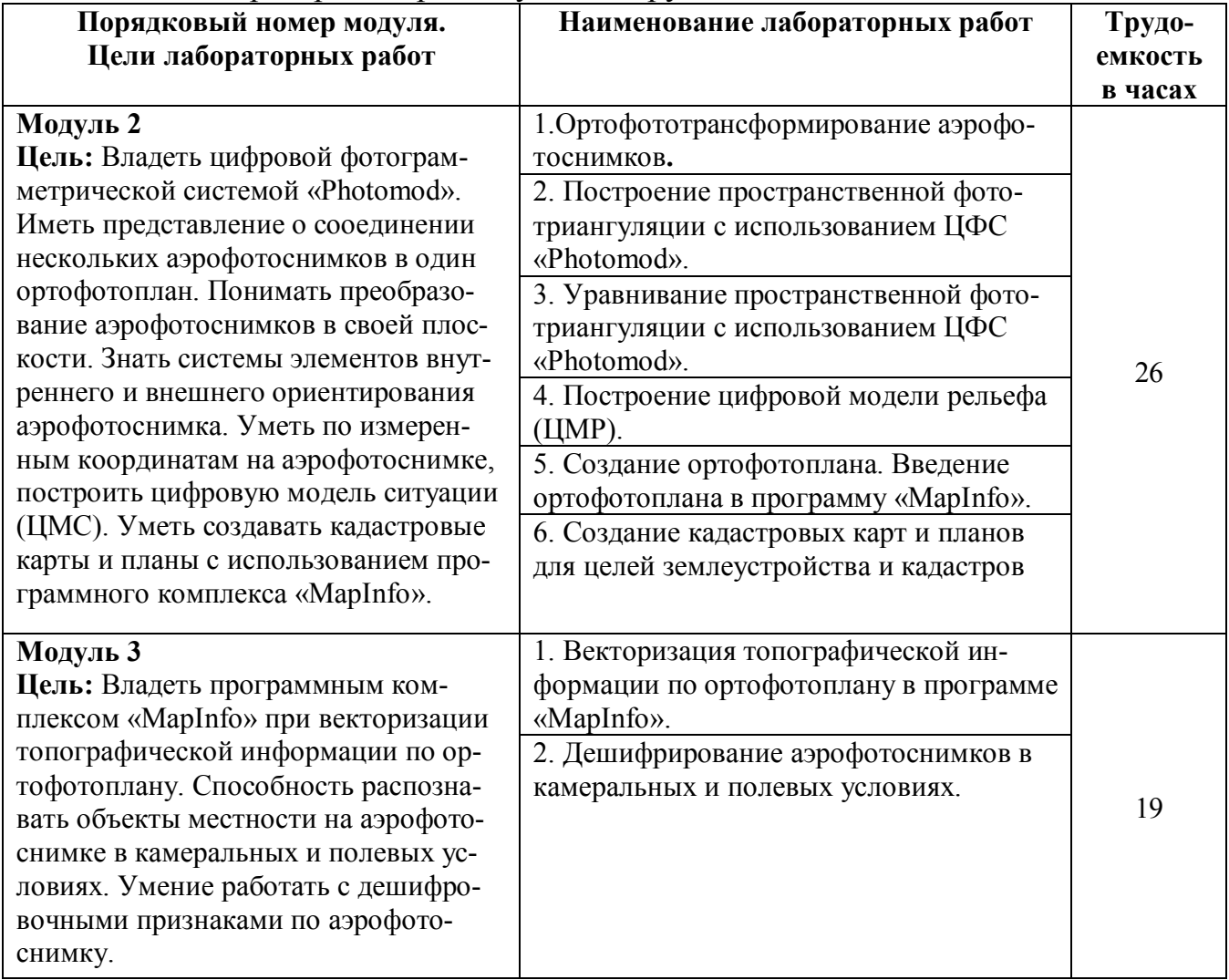

## ЗАОЧНАЯ ФОРМА ОБУЧЕНИЯ

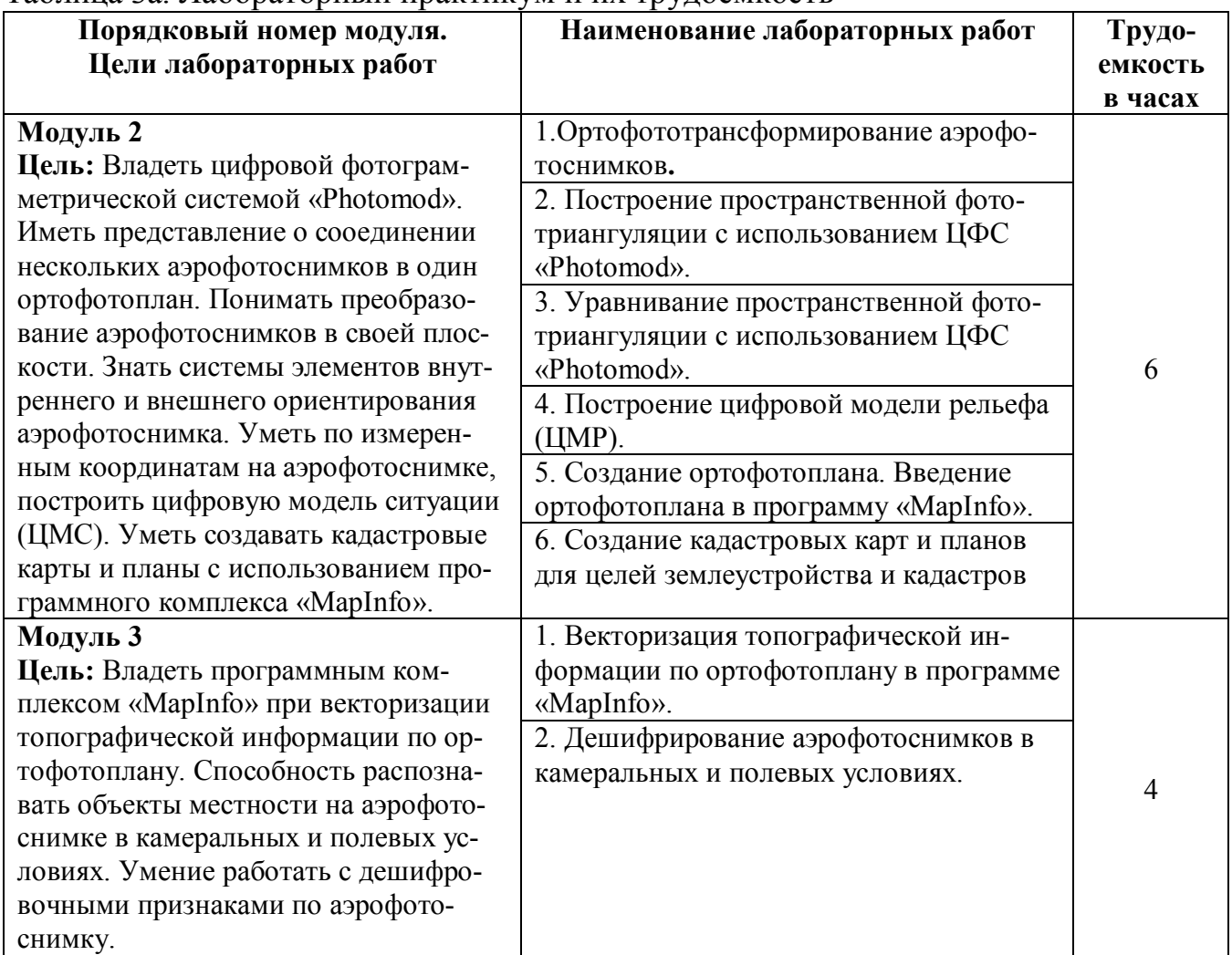

## Таблица 3а. Лабораторный практикум и их трудоемкость

## **5.4 Практические занятия**

Учебным планом не предусмотрены.

## **6. Самостоятельная работа обучающихся и текущий контроль успеваемости**

## **6.1 Цели самостоятельной работы**

Формирование способностей к самостоятельному познанию и обучению, поиску литературы, обобщению, оформлению и представлению полученных результатов, их критическому анализу, поиску новых и неординарных решений, аргументированному отстаиванию своих предложений, умений подготовки выступлений и ведения дискуссий.

## **6.2 Организация и содержание самостоятельной работы**

Самостоятельная работа направлена на углубление и закрепление знаний студента, т.е. изучение отдельных тем курса по заданию преподавателя по рекомендуемой им учебной литературе, развитие практических умений. Включает в себя работу с учебной литературой, подготовку к лабораторному практикуму, к текущему контролю успеваемости.

В рамках дисциплины проводятся 8 лабораторных работ, которые защищаются посредством тестирования или устным опросом (по желанию обучающегося). Темы лабораторных работ указаны в таблице 3.

Выполнение лабораторных работ является обязательным. В случае неявки на лабораторные занятия по уважительной причине, студент имеет право выполнить их самостоятельно.

При отрицательных результатах по формам текущего контроля и (или) наличии пропусков преподаватель проводит с обучающимся индивидуальную работу по ликвидации задолженности.

Текущий контроль успеваемости осуществляется с использованием модульно-рейтинговой системы обучения и оценки текущей успеваемости обучающихся в соответствии со стандартом университета.

## **7. Учебно-методическое и информационное обеспечение дисциплины**

#### **7.1 Основная литература по дисциплине**

1. Гаврилова, И.И. Фотограмметрия и дистанционное зондирование территории: учеб.пособие: в составе учебно-методического комплекса / И.И. Гаврилова; Тверской гос. техн. ун-т, Каф. ГиК. - 1-е изд. - Тверь: ТвГТУ, 2009. - (УМК-У). - Сервер. - Текст: электронный. - ISBN 978-5-7995-0455-7: 0-00. - (ID=75404-1).

2. Гаврилова, И.И. Фотограмметрия и дистанционное зондирование территории: учеб.пособие: в составе учебно-методического комплекса / И.И. Гаврилова; Тверской гос. техн. ун-т, Каф. ГиК. - 1-е изд. - Тверь: ТвГТУ, 2009. - 115 с.: ил. - (УМК-У). - Библиогр.: с. 112 - 113. - Текст: непосредственный. - ISBN 978-5-7995- 0455-7: [б. ц.]. - (ID=75324-66).

3. Лимонов, А.Н. Фотограмметрия и дистанционное зондирование: учебник / А.Н. Лимонов, Л.А. Гаврилова. — 2-е изд. — Москва: Академический Проект, 2020. — 296 с. — ISBN 978-5-8291-2980-4. — Текст: электронный // ЭБС IPR BOOKS: электронно-библиотечная система. — URL: https://iprbookshop.ru/110094.html - (ID=143611-0).

#### **7.2 Дополнительная литература по дисциплине**

1. Браверман, Б.А. Программное обеспечение геодезии, фотограмметрии, кадастра, инженерных изысканий: учебное пособие / Б.А. Браверман; Браверман Б.А. - Вологда: Инфра-Инженерия, 2018. - ЭБС Лань. - (ID=143533-0).

2. Гук, А.П. Фотограмметрия и дистанционное зондирование: учебное пособие / А.П. Гук. — Новосибирск: СГУГиТ, 2018. — 248 с. — ISBN 978-5-906948- 89-2. — Текст: электронный // Лань: электронно-библиотечная система. — URL: https://e.lanbook.com/book/157317 - (ID=143604-0).

3. Зарайский, Б.В. Дистанционное зондирование и фотограмметрия (топографическое дешифрирование): учебное пособие / Б.В. Зарайский, О.Н. Пущак, С.И. Шерстнѐва. — Омск: Омский ГАУ, 2018. — 108 с. — ISBN 978-5-89764-673- 9. — Текст: электронный // Лань: электронно-библиотечная система. — URL: https://e.lanbook.com/book/105591 - (ID=143609-0).

4. Зотов, Р.В. Дистанционное зондирование и фотограмметрия: учебное пособие / Р.В. Зотов. — Омск: СибАДИ, 2020 — Часть 1 — 2020. — 210 с. — Текст: электронный // Лань: электронно-библиотечная система. — URL: https://e.lanbook.com/book/149558 - (ID=143607-0).

5. Зотов, Р.В. Дистанционное зондирование и фотограмметрия: учебное пособие / Р.В. Зотов. — Омск :СибАДИ, 2020 — Часть 2 — 2020. — 234 с. — Текст: электронный // Лань: электронно-библиотечная система. — URL: https://e.lanbook.com/book/163803 - (ID=143608-0).

6. Изместьев, А.Г. Фотограмметрия и дистанционные методы зондирования земли: учебное пособие / А.Г. Изместьев. — Кемерово: КузГТУ имени Т.Ф. Горбачева, 2017. — 119 с. — ISBN 978-5-906888-77-8. — Текст: электронный // Лань: электронно-библиотечная система. — URL: https://e.lanbook.com/book/105396 - (ID=143610-0).

7. Ниязгулов, У.Д. Фотограмметрия и дистанционное зондирование: учебное пособие / У.Д. Ниязгулов. — Москва: РУТ (МИИТ), 2020. — 543 с. — Текст: электронный // Лань: электронно-библиотечная система. — URL: https://e.lanbook.com/book/175890 - (ID=143603-0).

8. Обиралов, А.И. Фотограмметрия: учебник для ссузов по спец. 3110 "Землеустройство" / А.И. Обиралов, А.Н. Лимонов, Л.А. Гаврилова; под ред. А.И. Обиралова. - Москва: КолосС, 2004. - 240 с.: ил. - (Учебники и учеб. пособия для студентов ссузов). - Библиогр.: с. 237. - ISBN 5-9532-0025-0. - (ID=16299-14).

9. Обиралов, А.И. Фотограмметрия и дистанционное зондирование: учебник для вузов: в составе учебно-методического комплекса / А.И. Обиралов, А.Н. Лимонов, Л.А. Гаврилова; под ред. А.И. Обиралова; Междунар. ассоц. "Агрообразование". - М.: КолосС, 2006. - 334 с.: ил. - (Учебники и учебные пособия для студентов высших учебных заведений). - Библиогр.: с. 329. - Текст: непосредственный. - ISBN 5-9532-0359-4 - (ID=67015-12).

10. Практикум по фотограмметрии и дешифрованию снимков: учеб.пособие для землеустроит. спец. вузов: в составе учебно-методического комплекса / А.И. Обиралов [и др.]. - Москва: Недра, 1990. - 285 с. - (УМК-У). - Текст: непосредственный. - (ID=112838-30).

11. Савиных, В.П. Оптико-электронные системы дистанционного зондирования: учебник для вузов по направлениям подготовки 21.03.03 – Геодезия и дистанционное зондирование с присвоением квалификации (степени) бакалавр / В.П. Савиных, В.А. Соломатин. - М.: Машиностроение, 2014. - (Для вузов). - ЭБС Лань. Текст: электронный. - ISBN 978-5-94275-754-0. [http://e.lanbook.com/books/element.php?pl1\\_id=63261](http://e.lanbook.com/books/element.php?pl1_id=63261) - (ID=110140-30).

12. Фотограмметрия и дистанционное зондирование: учебное пособие / составители Т.Л. Кудрявцева, А.А. Чепцова. — Уссурийск: Приморская ГСХА, 2015. — 100 с. — Текст: электронный // Лань: электронно-библиотечная система. — URL: https://e.lanbook.com/book/149277 - (ID=143605-0).

## **7.3 Методические материалы**

1. Вопросы к экзамену по дисциплине "Фотограмметрия и дистанционное зондирование" направления подготовки 21.03.02 Землеустройство и кадастры. Профиль: Кадастр недвижимости: в составе учебно-методического комплекса / Каф. Геодезия и кадастр. - 2017. - (УМК-В). - Сервер. - Текст: электронный. - URL: http://elib.tstu.tver.ru/MegaPro/GetDoc/Megapro/124170. - (ID=124170-0).

2. Дистанционное зондирование и фотограмметрия: практикум: учебное пособие / В.Л. Быков, Л.В. Быков, Б.В. Зарайский, С.И. Шерстнёва; под редакцией А.И. Уварова. — Омск: Омский ГАУ, 2017. — 84 с. — ISBN 978-5-89764-603-6. — Текст: электронный // Лань: электронно-библиотечная система. — URL: https://e.lanbook.com/book/102200 - (ID=143606-0).

3. Оценочные средства промежуточной аттестации в форме экзамена дисциплины "Фотограмметрия и дистанционное зондирование" направления подготовки 21.03.02 Землеустройство и кадастры. Профиль: Кадастр недвижимости: в составе учебно-методического комплекса / Каф. Геодезия и кадастр; сост. Е.В. Борисова. - 2017. - (УМК-В). - Сервер. - Текст: электронный. - URL: http://elib.tstu.tver.ru/MegaPro/GetDoc/Megapro/124181. - (ID=124181-0).

4. Фотограмметрия и дистанционное зондирование территории: методические указания к выполнению лабораторных работ для бакалавров по направлению 120300.62 Землеустройство и кадастры и по направлению 21.03.02 Землеустройство и кадастры: в составе учебно-методического комплекса / Тверской государственный технический университет, Кафедра ГиК; составители: Е.В. Борисова, И.И. Гаврилова. - Тверь: ТвГТУ, 2015. - (УМК-М). - Сервер. - Текст: электронный. - 0-00. - URL: http://elib.tstu.tver.ru/MegaPro/GetDoc/Megapro/107342. - (ID=107342- 1).

5. Фотограмметрия и дистанционное зондирование территории. Вторичные информационные модели местности: метод. указ. к выполнению лаб. работ для спец. 311000 - "Земельный кадастр", 311100 - "Городской кадастр" / сост.: И.И. Гаврилова, О.А. Раевская; Тверской гос. техн. ун-т, Каф. ГиК. - Тверь: ТвГТУ, 2007. - ил. - Библиогр.: с. 28. - Сервер. - Текст: электронный. - 0-00. - URL: http://elib.tstu.tver.ru/MegaPro/GetDoc/Megapro/65630. - (ID=65630-1).

6. Фотограмметрия и дистанционное зондирование территории. Первичные информационные модели местности: метод. указ. к выполнению лаб. работ для спец. 311000 "Земел. кадастр", 311100 "Гор. кадастр" / сост. И.И. Гаврилова ; Тверской гос. техн. ун-т, Каф. ГиК. - Тверь: ТвГТУ, 2006. - Сервер. - Текст: электронный. - 0-00. - (ID=61202-1).

#### **Периодические издания**

1. Землеустройство, кадастр и мониторинг земель: журнал. - Внешний сервер. - Текст: непосредственный. - Текст: электронный. - 8068-68. - URL: http://panor.ru/magazines/zemleustroystvo-kadastr-i-monitoring-zemel.html. - (ID=77238-37).

#### **7.4 Программное обеспечение по дисциплине**

1. Операционная система Microsoft Windows: лицензии № ICM-176609 и № ICM-176613 (Azure Dev Tools for Teaching).

2. Microsoft Office 2007 Russian Academic: OPEN No Level: лицензия № 41902814.

3. PHOTOMOD Lite: ПО Ракурс http://www.racurs.ru (Свободно распространяемые программные продукты, Россия).

4. MapInfo (ГИС MapInfo Professional 12.5 для Windows (рус.): ООО «ЭСТИ МАП»: Лицензионный договор № 218/2014-У ООО «ЭСТИ МАП» от 10.12.2014г.

5. MapInfo Professional версия 17.0: Pitney Bowes Software http://www.estimap.ru: Лицензионный договор №129/2019 от 09.12.2019г. Для учебных заведений.

## **7.5 Специализированные базы данных, справочные системы, электроннобиблиотечные системы, профессиональные порталы в Интернет**

ЭБС и лицензионные ресурсы ТвГТУ размещены:

1. Ресурсы: <https://lib.tstu.tver.ru/header/obr-res>

2. ЭКТвГТУ: <https://elib.tstu.tver.ru/MegaPro/Web>

3. ЭБС "Лань": <https://e.lanbook.com/>

4. ЭБС "Университетская библиотека онлайн": <https://www.biblioclub.ru/>

5. ЭБС «IPRBooks»: h[ttps://www.iprbookshop.ru/](https://www.iprbookshop.ru/)

6. Электронная образовательная платформа "Юрайт" (ЭБС «Юрайт»): [https://urait.ru/](https://urait.ru/catalog/organization/558989F4-28FF-4877-A870-5F53EC359F4E) 

7. Научная электронная библиотека eLIBRARY: ht[tps://elibrary.ru/](https://elibrary.ru/)

8. Информационная система "ТЕХНОРМАТИВ". Конфигурация "МАК-СИМУМ": сетевая версия (годовое обновление): [нормативно-технические, нормативно-правовые и руководящие документы (ГОСТы, РД, СНиПы и др.]. Диск 1, 2, 3, 4. - М.: Технорматив, 2014. - (Документация для профессионалов). - CD. - Текст: электронный. – (105501-1).

9. База данных учебно-методических комплексов: <https://lib.tstu.tver.ru/header/umk.html>

УМК размещён: [https://elib.tstu.tver.ru/MegaPro/GetDoc/Megapro/118495](https://elib.tstu.tver.ru/MegaPro/GetDoc/Megapro/118009)

## **8. Материально-техническое обеспечение**

При изучении дисциплины «Фотограмметрия и дистанционное зондирование» используются современные средства обучения: наглядные пособия, диаграммы, схемы. Возможна демонстрация лекционного материала с помощью проектора.

## **9. Оценочные средства для проведения промежуточной аттестации**

## **9.1 Оценочные средства для проведения промежуточной аттестации форме экзамена**

1. Шкала оценивания промежуточной аттестации в форме экзамена – «отлично», «хорошо», «удовлетворительно», «неудовлетворительно».

2. Критерии оценки за экзамен: для категории «знать»: выше базового – 2; базовый – 1; ниже базового – 0. Критерии оценки и ее значение для категории «уметь» (бинарный критерий): отсутствие умения – 0 балл;

наличие умения – 2 балла.

«отлично» - при сумме баллов 5 или 6;

«хорошо» - при сумме баллов 4;

«удовлетворительно» - при сумме баллов 3;

«неудовлетворительно» - при сумме баллов 0, 1 или 2.

3. Вид экзамена – письменный экзамен.

4. Экзаменационный билет соответствует форме, утвержденной Положением о рабочих программах дисциплин, соответствующих федеральным государственным образовательным стандартам высшего образования с учетом профессиональных стандартов. Типовой образец экзаменационного билета приведен в Приложении.

Число экзаменационных билетов – 20. Число вопросов (заданий) в экзаменационном билете – 3.

Продолжительность экзамена – 60 минут.

**5. База заданий, предназначенных для предъявления студентам на экзаме-**

- **не.**
	- 1. Предмет, содержание и задачи фотограмметрии.
	- 2. Фототопографические съемки.

3. Применение фотограмметрических методов и прикладная фотограмметрия.

- 4. Фотографические съемочные системы.
- 5. Нефотографические съемочные системы.
- 6. Аэрофотосъемка: виды и основные технические показатели.
- 7. Оценка качества результатов аэрофотосъемки.
- 8. Основные элементы центральной проекции.
- 9. Смещение точек снимка вследствие его наклона.
- 10. Изменение масштаба снимка вследствие его наклона.
- 11. Смещение точек снимка вследствие влияния рельефа местности.

12. Зависимость между координатами точек местности и координатами ее изображения на снимке.

- 13. Обратная засечка (формулы обратной связи) и порядок ее решения.
- 14. Изменение масштаба снимка из-за влияния рельефа.
- 15. Системы координат, применяемые в фотограмметрии.
- 16. Элементы ориентирования одиночного снимка.
- 17. Аналитическое трансформирование снимков.
- 18. Цифровые модели рельефа.

19. Цифровые фотограмметрические рабочие станции. Устройства ввода и вывода изображения.

20. Программное обеспечение фотограмметрического преобразования снимков.

- 21. Технологическая схема создания ортофотоплана.
- 22. Расчет параметров аэрофотосъемки.
- 23. Планово-высотная привязка снимков.
- 24. Геометрическая сущность масштаба снимка.

25. Геометрические искажения снимков.

26. Назначение и классификация фотограмметрических сетей.

27. Понятие о фототриангуляции.

28. Процесс ортотрансформирования.

29. Создание и тиражирование ортофотоплана.

30. Дешифрирование снимков: понятие, классификация.

31. Визуальный метод дешифрирования.

32. Материалы аэро- и космических съемок, используемые при визуальном дешифрировании.

33. Дешифровочные признаки, используемые при визуальном дешифрировании.

34. Генерализация информации при дешифрировании снимков.

35. Досъемка неизобразившихся на снимках объектов.

36. Задачи и содержание кадастрового дешифрирования.

37. Объекты дешифрирования при создании базовых карт земель.

38. Дешифрирование снимков поселений для целей кадастра и инвентаризации земель.

39. Технологии выбора спектральных зон съемки при дистанционном зондировании.

40. Почвенное картографирование с использованием аэро- и космических снимков.

При ответе на вопросы экзамена допускается пользование справочными данными, ГОСТами, методическими указаниями по выполнению практических работ в рамках данной дисциплины.

Пользование различными техническими устройствами не допускается. При желании студента покинуть пределы аудитории во время экзамена экзаменационный билет после его возвращения заменяется.

Преподаватель имеет право после проверки письменных ответов на экзаменационные вопросы задавать студенту в устной форме уточняющие вопросы в рамках содержания экзаменационного билета, выданного студенту.

Иные нормы, регламентирующие процедуру проведения экзамена, представлены в Положении о текущем контроле успеваемости и промежуточной аттестации студентов.

## **9.2 Оценочные средства для проведения промежуточной аттестации в форме зачета**

Учебным планом не предусмотрен.

## **9.3 Оценочные средства для проведения промежуточной аттестации в форме курсового проекта**

1. Шкала оценивания курсового проекта – «отлично», «хорошо», «удовлетворительно», «неудовлетворительно».

2. Тема курсового проекта: «Дешифрирование аэрофотоснимка и космического снимка на заданную территорию».

Вариант задания выдается студенту преподавателем в соответствии со списком группы.

3.Критерии итоговой оценки за курсовой проект.

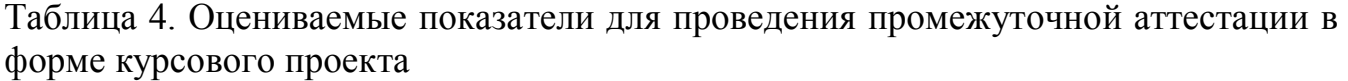

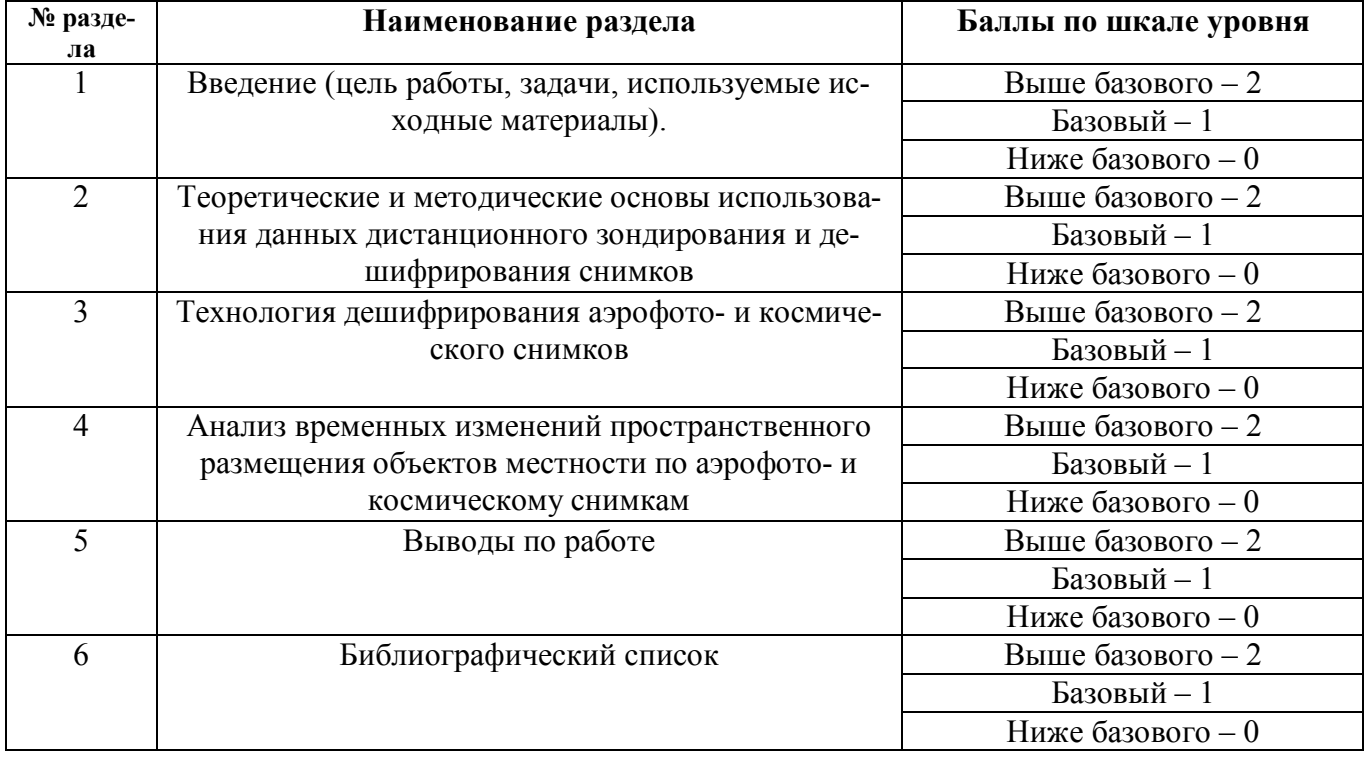

4. Критерии оценки качества выполнения курсовой работы как по отдельным разделам, так и в целом следующие:

«отлично» - при сумме баллов от 10 до 12;

«хорошо» - при сумме баллов от 8 до 10;

«удовлетворительно» - при сумме баллов от 6 до 8;

«неудовлетворительно» - при сумме баллов менее 6.

5. Требования и методические указания по структуре, содержанию и выполнению курсового проекта.

Пояснительная записка курсового проекта готовится в текстовом редакторе (MS Word) на одной стороне листов стандартного размера А4, с полями: верхнее поле – 2см, нижнее – 2,5 см, левое – 3 см, правое – 1,5 см.

Каждый абзац должен начинаться с красной строки, с абзацным отступом 1,25 см, с нулевыми интервалами до и после абзаца. Текст печатается шрифтом Times New Roman, 14, через 1,5 интервала, черным цветом. Все страницы нумеруются внизу по центру без абзацного отступа шрифтом Times New Roman, 12. Титульному листу соответствует первая страница, но номер на нем не ставится.

Структурные элементы работы (оглавление, введение, главы, заключение, список использованных источников, каждое приложение) следует начинать с нового листа, а их названия выделять ПРОПИСНЫМИ буквами, располагать по центру строки без точки в конце, название перечисленных элементов выделять жирным шрифтом.

Подразделы (параграфы) рекомендуется начинать в продолжение листа с отступом трех строк от предыдущего текста, а их заголовки выделять строчными буквами жирным шрифтом тоже без точки в конце.

Названия параграфов рекомендуется отделять от их содержимого отступа в 1 пустую строку. Не допускается располагать заголовок на одном листе, а следующий за ним текст – на другом.

Главы и параграфы работы следует нумеровать арабскими цифрами. Номер параграфа включает номер главы отделенной точкой, после номера главы или параграфа точка не ставится.

*Пример оформления заголовков:*

ОГЛАВЛЕНИЕ ВВЕДЕНИЕ ГЛАВА 1 НАЗВАНИЕ ПЕРВОЙ ГЛАВЫ 1.1 Название параграфа 1.2……………………………………. ГЛАВА 2 НАЗВАНИЕ ВТОРОЙ ГЛАВЫ 2.1 Название параграфа два-один 2.2 ………………………………….

## ЗАКЛЮЧЕНИЕ СПИСОК ИСПОЛЬЗОВАННЫХ ИСТОЧНИКОВ ПРИЛОЖЕНИЯ

Внутри подразделов (параграфов) могут быть перечисления. Для детализации перечислений необходимо использовать буквы русского алфавита, арабские цифры, после которых ставится скобка, а запись производится с абзацного отступа.

В тексте не допускается сокращение слов, кроме установленных правилами русской орфографии (т.е. – то есть, гг. – годы, т.п. – тому подобное и т.д.).

Таблицы и рисунки имеют нумерацию и названия.

Нумерация таблиц и рисунков должна быть сквозной для всего текста работы.

Порядковый номер таблицы проставляется в правом верхнем углу над ее названием. В каждой таблице следует указывать единицы измерения показателей, и период времени, к которому относятся данные. Если единица измерения является общей для всех числовых табличных данных, то ее приводят в заголовке после ее названия. На все таблицы и рисунки в тексте должны быть сделаны ссылки. При ссылках на иллюстрации следует писать «... приведены на рис. 1» или «на рис. 1 приведен ...»

Таблицы и рисунки должны располагаться сразу после ссылок на них из текста работы или непосредственно вверху следующей страницы, при этом, если в конце предыдущей страницы остался незаконченный абзац или даже перенос слова, то продолжение текста на следующей странице осуществляется после рисунка или таблицы без абзацного отступа. Размер шрифта в таблицах и рисунках может быть меньше размера шрифта основного текста, но должен быть в диапазоне 10-14. Порядковый номер рисунка и его название проставляются под рисунком.

При построении графиков по осям координат откладываются концы координатных осей, фиксируемые стрелками. При необходимости вдоль координатных осей делают поясняющие надписи. На рисунках не допускается наличие угловых штампов, таких как на чертежах.

Подпись рисунка шрифтом Times New Roman 14 располагается под рисунком в середине строки, содержит слово «Рисунок» и его номер, название рисунка отделяется от его номера знаком тире. Рисунок должен располагаться по центру страницы без отступов.

Таблицы применяют для лучшей наглядности и удобства сравнения показателей. Название таблицы должно отражать ее содержание, быть точным, кратким. Наименование таблицы следует помещать над таблицей по центру, без абзацного отступа, желательно в одну строку. Если таблица не входит на одну страницу, то допускается делить ее на части. При необходимости переноса таблицы на следующую страницу перед перенесенной частью слева без абзацного отступа пишутся слова «Продолжение таблицы» и номер таблицы без точки после номера. При этом названия заголовков столбцов таблицы повторяются, если эти названия чрезмерно большие, то вводится строка с номерами колонок и при продолжении таблицы на другой странице, повторяются только номера колонок.

Уравнения и формулы следует выделять из текста в отдельную строку и писать в середине строки. Выше и ниже каждой формулы должно быть оставлено не менее одной свободной строки. Если уравнение не умещается в одну строку, то оно должно быть перенесено после знака равенства (=) или после знаков плюс (+), минус (-), умножения (х), деления (:), причем знак в начале следующей строки повторяют.

Пояснение значений символов и числовых коэффициентов следует приводить непосредственно под формулой в той же последовательности, в которой они даны в формуле. Первую строку объяснения начинают со слова «где» без двоеточия после него.

Формулы следует нумеровать сплошной нумерацией арабскими цифрами в круглых скобках в крайнем правом положении на строке (1). Ссылки на формулы в тексте дают в скобках. Например, ... в форм. (3).

Приложения и особенности их оформления. В приложения включаются материалы, которые по каким-либо причинам не могут быть включены в основной текст работы, например, документы, подтверждающие выводы и доказательства, анализируемые документы, промежуточные расчеты, чрезмерно большие рисунки и таблицы и т.п. На все приложения должны быть даны ссылки в тексте проекта. Приложения располагаются в конце работы, после списка использованных источников в порядке ссылок на них.

Каждое приложение должно начинаться с новой страницы с указанием посередине строки слова «Приложение» и его номер. Нумерация приложений осуществляется заглавными буквами русского алфавита, например, Приложение А или Приложение Б. Если в работе одно приложение, то оно обозначается «Приложение». Приложение должно иметь заголовок, отражающий содержание материала, который пишется на отдельной строке и выравнивается посередине относительно материала приложения.

## *Задание для курсового проекта.*

Дешифрировать аэрофотоснимок масштаба 1:10 000 и составить на его основе карту-схему масштаба 1:10 000. С использованием космического снимка на заданную территорию необходимо провести анализ пространственно-временных изменений территории с отражением этих изменений на карте и в текстовой части курсового проекта.

## *Вам надлежит:*

1. Пересчитать систему координат заданного аэрофотоснимка из МСК-69 в WGS-84;

2. Произвести послойную векторизацию заданного аэрофотоснимка с использованием методов дешифрирования;

3. С использованием программы SAS.Планета выгрузить космический снимок на заданную территорию;

4. Произвести анализ пространственно-временных изменений территории на основе анализа аэрофото- и космического снимков.

## *Примерный план курсового проекта*

Содержание

Введение

Глава 1. Данные дистанционного зондирования и дешифрирование снимков.

1.1. Виды данных дистанционного зондирования;

1.2. Дешифрирование аэрофотоснимков;

1.3. Дешифрирование космических снимков.

Глава 2. Дешифрирование снимков с использованием средств ГИС.

2.1. Описание территории;

2.2. Привязка снимков к системе координат;

2.3. Дешифрирование аэрофотоснимка;

2.4. Анализ временных изменений пространственного размещения объектов местности.

Заключение.

Список использованных источников.

Приложение.

Требования к срокам выполнения проекта и представления её руководителю содержатся в методических указаниях.

Проверку и оценку работы осуществляет руководитель, который доводит до сведения обучающегося достоинства и недостатки работ, и её оценку. Оценка проставляется в зачётную книжку студента и ведомость.

Защита курсового проекта проводится в течение двух последних недель семестра и выполняется в форме устной защиты в виде доклада на 5-7 минут с последующим ответом на поставленные вопросы, в ходе которых выясняется глубина знаний студента и самостоятельность выполнения работы. Если обучающийся не согласен с оценкой руководителя, проводится защита работы перед комиссией, которую назначает заведующий кафедрой.

В процессе выполнения обучающимся курсового проекта руководитель осуществляет систематическое консультирование.

Курсовой проект не подлежит обязательному внешнему рецензированию.

Отзыв руководителя обязательна и оформляется в виде отдельного документа.

Общий объём пояснительной записки к курсовой работе составляет от 20 до 30 страниц машинописного текста формата А4.

Курсовой проект хранятся на кафедре в течение трех лет.

#### **10. Методические рекомендации по организации изучения дисциплины**

Студенты перед началом изучения дисциплины ознакомлены с системами кредитных единиц и балльно-рейтинговой оценки, которые опубликованы и размещены на сайте вуза или кафедры.

В учебном процесс внедрена субъект-субъектная педагогическая технология, при которой в расписании каждого преподавателя определено время консультаций студентов по закрепленному за ним модулю дисциплины.

Студенты, изучающие дисциплин, обеспечены электронными учебниками, учебно-методическим комплексом по дисциплине, включая методические указания к выполнению лабораторных работ, а также всех видов самостоятельной работы.

#### **11. Внесение изменений и дополнений в рабочую программу дисциплины**

Кафедра ежегодно обновляет содержание рабочих программ дисциплин, которые оформляются протоколами заседаний кафедры, форма которых утверждена Положением о рабочих программах дисциплин, соответствующих ФГОС ВО.

## **Приложение**

Федеральное государственное бюджетное образовательное учреждение высшего образования

## **«Тверской государственный технический университет»**

Направление подготовки бакалавров 21.03.02 Землеустройство и кадастры Профиль: Кадастр недвижимости Кафедра «Геодезии и кадастра» Дисциплина «Фотограмметрия и дистанционное зондирование» Семестр 6

# ЭКЗАМЕНАЦИОННЫЙ БИЛЕТ № 1

1. Вопрос для проверки уровня «ЗНАТЬ» – 0 или 1 или 2 балла: **Применение аэрофотоснимков. Аэрофотосъёмочные работы.**

2. Задание для проверки уровня «УМЕТЬ» - 0 или 2 балл: **Составление проекта размещения ОПВ, их закладка и опознавание на АФС.**

3. Задание для проверки уровня «УМЕТЬ» – 0 или 2 балла: **Фотограмметрическая обработка аэрофотоснимков в программе «Photomod».**

## **Критерии итоговой оценки за экзамен:**

«отлично» - при сумме баллов 5 или 6; «хорошо» - при сумме баллов 4; «удовлетворительно» - при сумме баллов 3; «неудовлетворительно» - при сумме баллов 0, 1 или 2.

Составитель: ст. преподаватель **Соличество и Соличество С**.Е. Лазарев

Заведующий кафедрой: д.э.н. \_\_\_\_\_\_\_\_\_\_\_\_\_ А.А. Артемьев